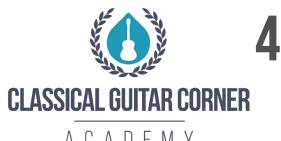

# **4 PRACTICE TEMPLATES**

### WWW.CLASSICALGUITARCORNER.COM

AGADFMY

## **15 MINUTE SESSION**

#### **ONE FOCUS FOR 15 MINUTES**

#### **EXAMPLES:**

- C MAJOR SCALE, 2 OCTAVE WITH REST STROKE
- SLURS IN VARIOUS COMBINATIONS
- CHROMATIC OCTAVE SCALE:: FOCUS ON LEFT HAND PREPARATION
- STRING CROSSING: FOCUS ON ALTERNATION
- G MAJOR 3 OCTAVE SCALE: FOCUS ON CLEAN SHIFTS
- C MAJOR EXTENDED SCALE: FOCUS ON FINGERBOARD KNOWLEDGE
- TONE CONTROL
- SPEED BURSTS

## **30 MINUTE SESSION**

**10 MINUTES: FUNDAMENTALS** 

FREE STROKE, ALTERNATION, STRING CROSSING, SOUND PRODUCTION.

5 MINUTES : SCALES

FOCUS ON ONE SCALE AND ONE ELEMENT OF TECHNIQUE. I.E. C MAJOR ONE OCTAVE AND FOCUS ON CORRECT RIGHT HAND ALTERNATION.

**5 MINUTES: SIGHT READING** 

SIMPLE SIGHT READING.

**10 MINUTES: REPERTOIRE** 

SMALL FOCUSED PORTION OF THE REPERTOIRE

## 1 HOUR SESSION

#### 10 FUNDAMENTALS

OPEN STRINGS, ALTERNATION, TONE CONTROL. SIMPLE EXERCISES

#### **10 SCALES & ARPEGGIOS**

ONE SCALE AND ONE ARPEGGIO BE MINDFUL OF TONE CONTROL CONSISTEN-CY AND EFFICIENT MOVEMENT IN THE HANDS.

#### **5 GIULIANI RIGHT HAND STUDIES**

FOCUS ON TONE AND RIGHT HAND BALANCE.

#### **5 SIGHT READING**

#### **15 STUDIES OR EXERCISES**

CHOOSE A STUDY OR EXERCISE THAT HELPS YOUR TECHNIQUE

#### 15 REPERTOIRE

FOCUS ON ONE PHRASE OF MUSIC OR A FOUR TO EIGHT MEASURE SECTION.

## 2 HOUR SESSION

#### **15 FUNDAMENTALS**

WARM UP AND SIMPLE, LIGHT EXERCISES

#### **15 SCALES & ARPEGGIOS**

SPECIFIC FOCUS

#### **15 EXERCISES**

TWO TO THREE EXERCISES.

#### 15 BREAK & STRETCH

#### 15 SIGHT READING

#### **15 STUDIES**

USE STUDIES THAT COMPLIMENT YOUR EXERCISE FOCUS

#### 15 REPERTOIRE 1

FOCUS ON SPECIFIC SECTIONS OF MUSIC

#### 15 REPERTOIRE 2

MORE FOCUS WORK OR PLAY TIME

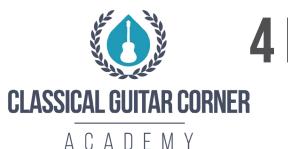

# **4 PRACTICE TEMPLATES**

### WWW.CLASSICALGUITARCORNER.COM

AUADLIVII

## **15 MINUTE SESSION**

**ONE FOCUS FOR 15 MINUTES** 

## **30 MINUTE SESSION**

**10 FUNDAMENTALS** 

**5 SCALES** 

**5 SIGHT READING** 

**10 REPERTOIRE** 

## 1 HOUR SESSION

**10 FUNDAMENTALS** 

**10 SCALES & ARPEGGIOS** 

**5 GIULIANI RIGHT HAND STUDIES** 

**5 SIGHT READING** 

**15 STUDIES OR EXERCISES** 

**15 REPERTOIRE** 

## **2 HOUR SESSION**

**15 FUNDAMENTALS** 

**15 SCALES & ARPEGGIOS** 

**15 EXERCISES** 

15 BREAK & STRETCH

**15 SIGHT READING** 

**15 STUDIES** 

15 REPERTOIRE 1

15 REPERTOIRE 2